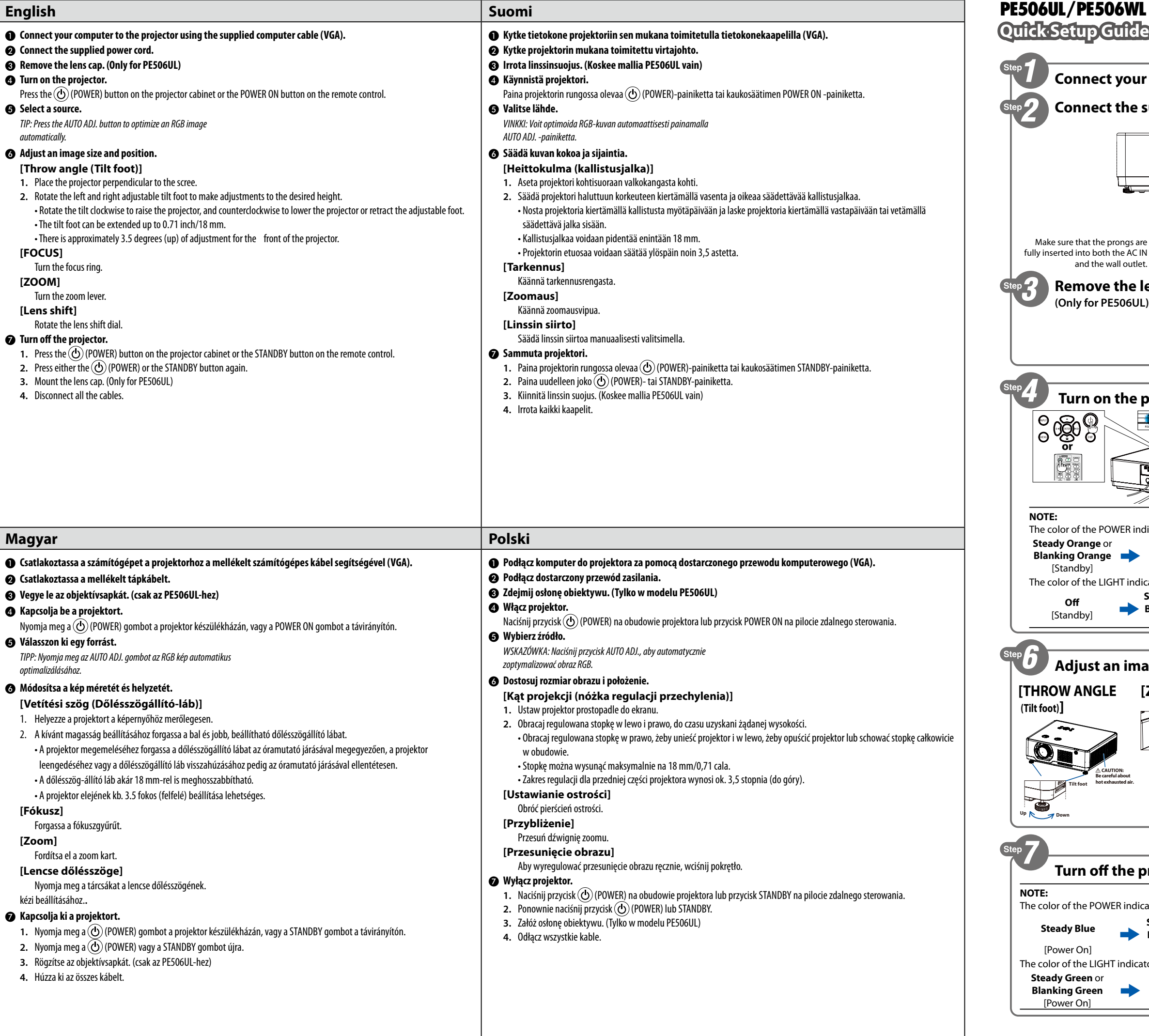

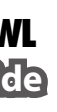

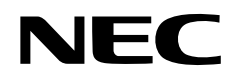

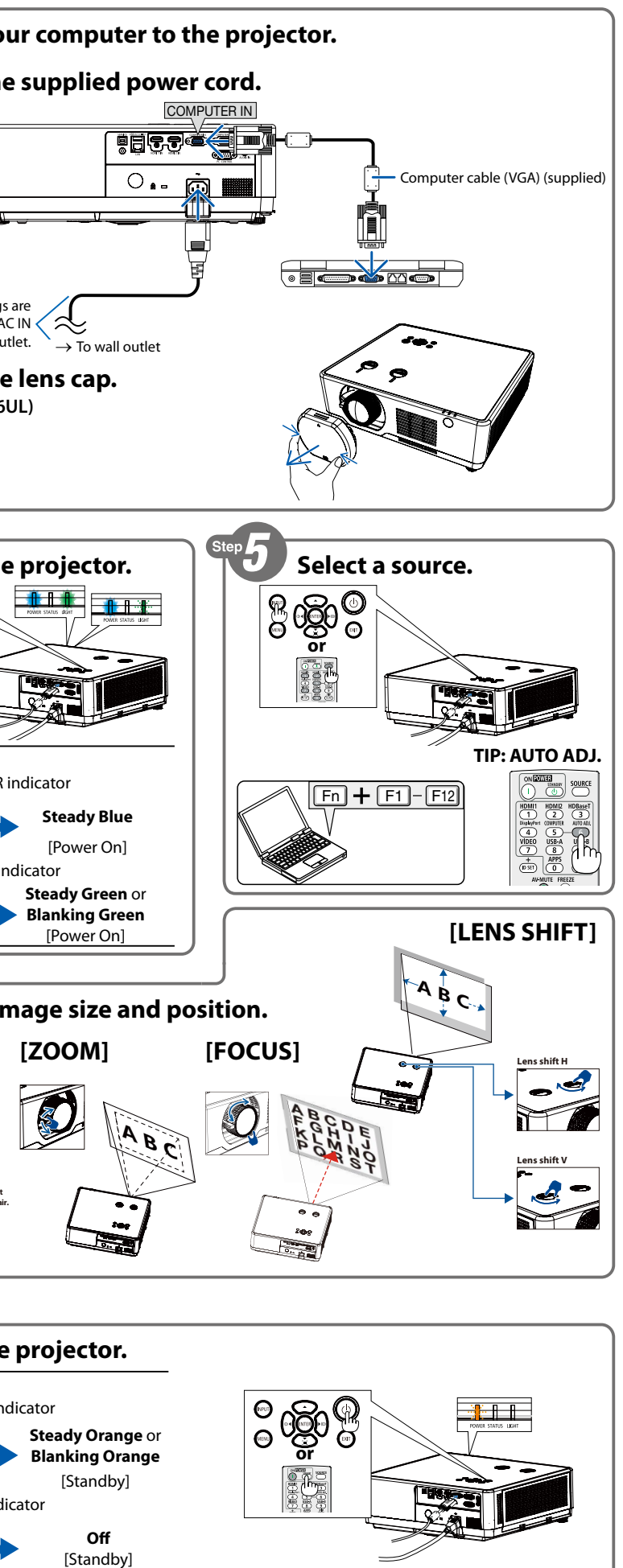

510054701

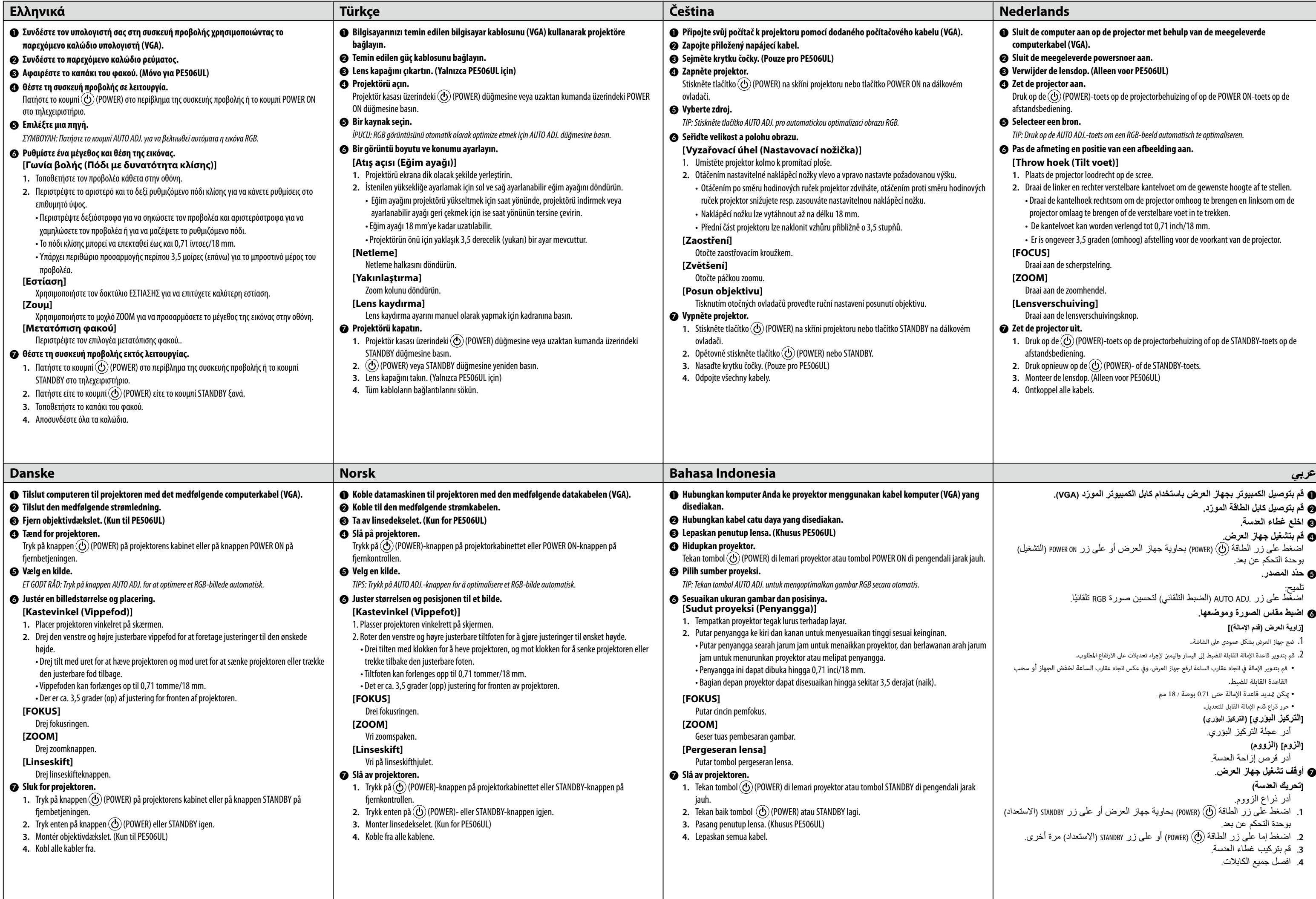

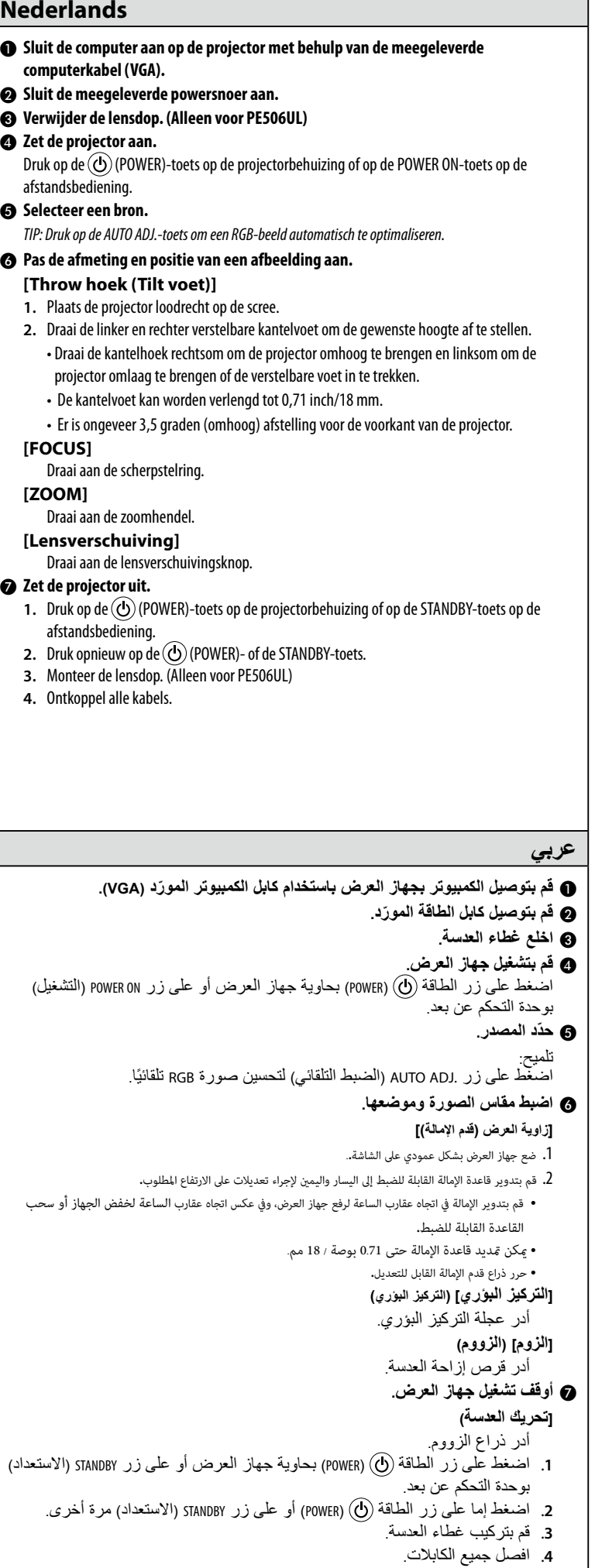